R20TS0422EJ0100

Rev.1.00 Apr. 16, 2019

# [Notes] e2 studio Code Generator Plug-in, AP4 Coding Assistance Tool for RZ

# **Outline**

When using the products in the title, note the following point.

- 1. Using link mode of DMAC
- 1. Using Link Mode of DMAC
- 1.1 Applicable Products
- $\geq$  e<sup>2</sup> studio V4.0.0.26 (Code Generator plug-in V2.0.0 and later versions)
- AP4 coding assistance tool for RZ V1.00.00 and later versions

#### 1.2 Applicable MCUs

> RZ family: RZ/T1 group

#### 1.3 Details

When using link mode of DMAC, the code generator setting value for descriptor after transfer will be different from the WBD bit in the descriptor header, resulting in unexpected operation.

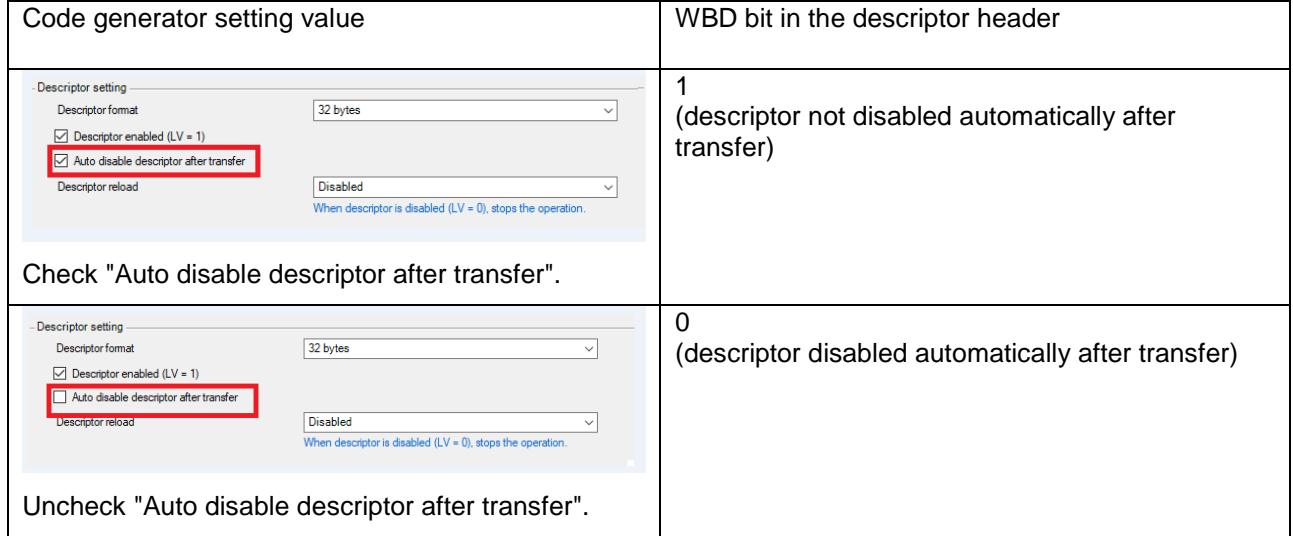

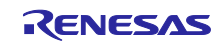

# 1.4 Workaround

Modify the code in r\_cg\_dmac.c after code generation.

The following modification example is when ch0 of DMAC0 is selected. Modifications are indicated in red.

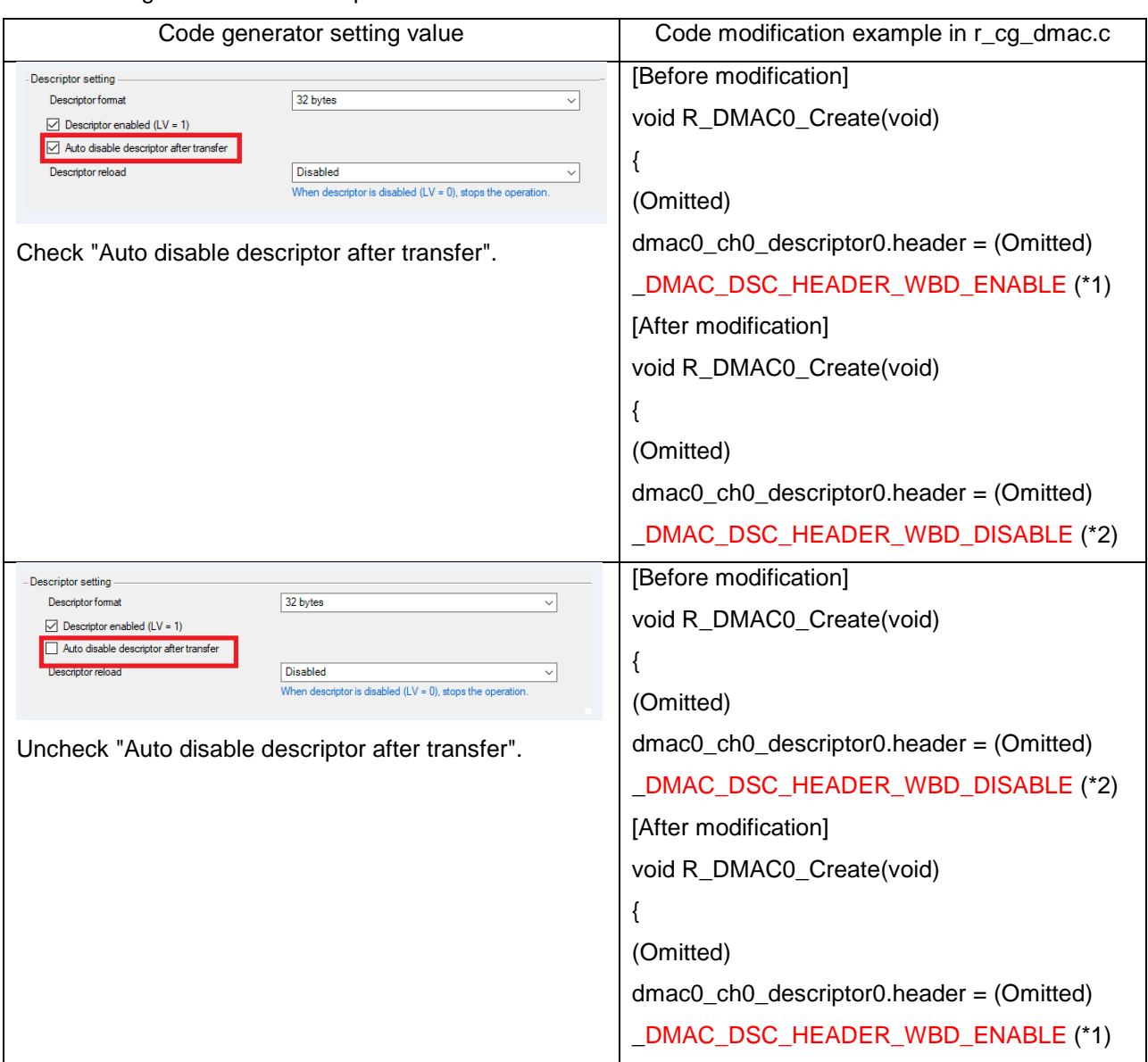

 $($ \*1)(\*2): The codes in e<sup>2</sup> studio V4.0.1.007 (Code Generator Plug-in V2.0.0) or earlier and AP4 coding assistance tool for RZ V1.01.0 or earlier are displayed as follows.

(\*1) \_DMAC\_DSC\_HEADER\_WRITE\_BACK\_ENABLE

(\*2) \_DMAC\_DSC\_HEADER\_WRITE\_BACK\_DISABLE

# 1.5 Schedule for Fixing the Problem

This problem will be fixed in the next version. (Scheduled to be released in January 2020.)

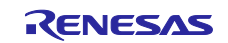

# **Revision History**

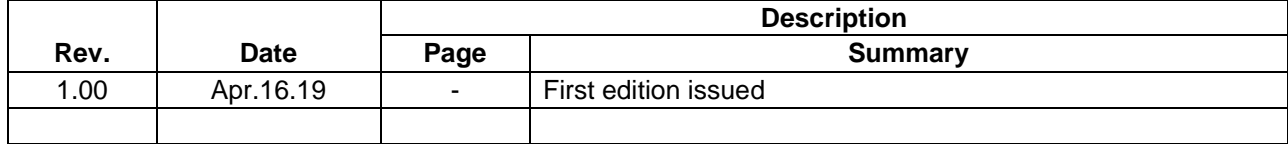

Renesas Electronics has used reasonable care in preparing the information included in this document, but Renesas Electronics does not warrant that such information is error free. Renesas Electronics assumes no liability whatsoever for any damages incurred by you resulting from errors in or omissions from the information included herein.

The past news contents have been based on information at the time of publication. Now changed or invalid information may be included.

The URLs in the Tool News also may be subject to change or become invalid without prior notice.

### **Corporate Headquarters Contact information**

TOYOSU FORESIA, 3-2-24 Toyosu, Koto-ku, Tokyo 135-0061, Japan [www.renesas.com](https://www.renesas.com/)

#### **Trademarks**

Renesas and the Renesas logo are trademarks of Renesas Electronics Corporation. All trademarks and registered trademarks are the property of their respective owners.

For further information on a product, technology, the most up-to-date version of a document, or your nearest sales office, please visit: [www.renesas.com/contact/.](https://www.renesas.com/contact/)

© 2019 Renesas Electronics Corporation. All rights reserved. TS Colophon 4.0

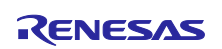